# AT2-CO2二氧化碳传感器

## 产品描述

AT2-CO2 二氧化碳气体传感器 (以下简称传感器) 是 一个智能通用型、小型传感器,利用非色散红外(NDIR) 原理对空气中存在的CO2进行探测,具有很好的选择性和无 氧气依赖性,寿命长。内置温度补偿;同时具有数字输出 与模拟电压输出,方便使用。该传感器是将成熟的红外吸 收气体检测技术与精密光路设计、精良电路设计紧密结合 而制作出的高性能传感器。

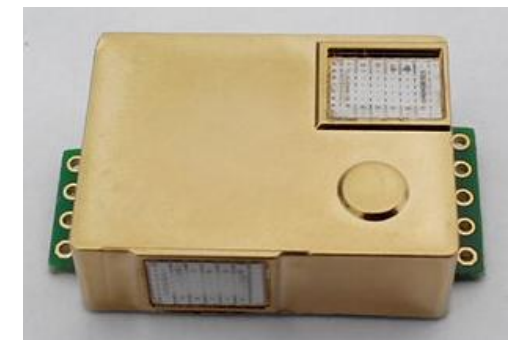

## 传感器特点

高灵敏度、高分辨率、低功耗 响应时间快 优异的稳定性 温度补偿,卓越的线性输出 提供UART、模拟电压信号、PWM波形等多种输出方式 使用寿命长 体积小巧 抗水汽干扰、不中毒

#### 主要应用

可广泛应用于暖通制冷与室内空气质量监控、工业过程及安全防护监控、农业及畜牧业生产过程监控。

## 技术指标<br> **<br>**

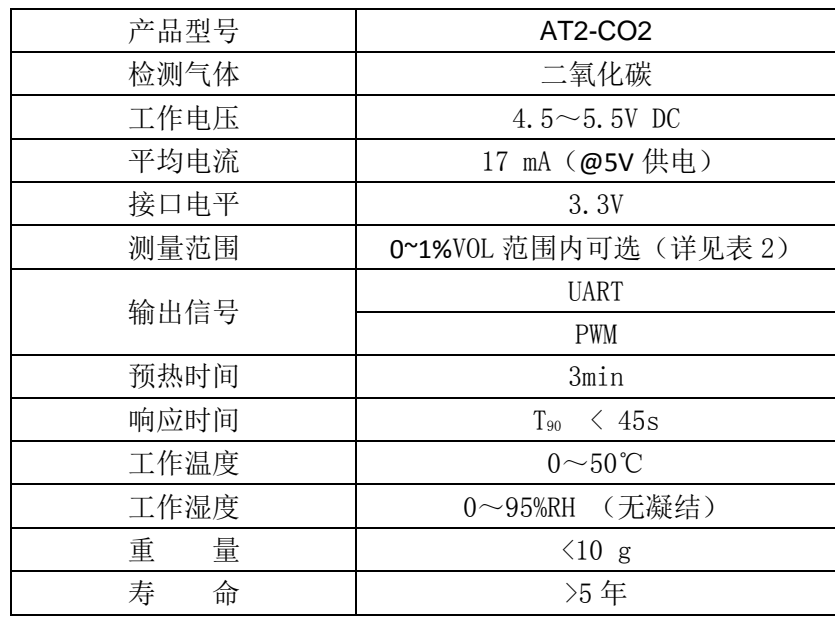

# 量程和精度

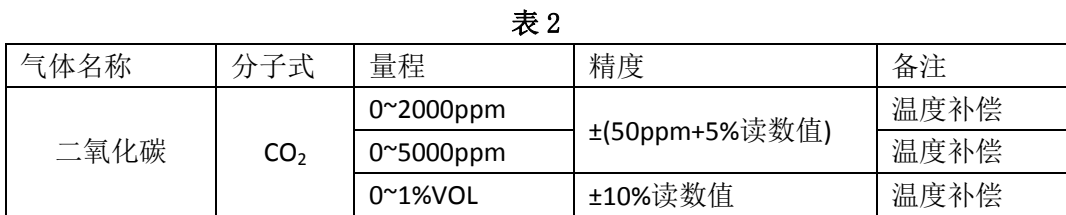

# 传感器结构图

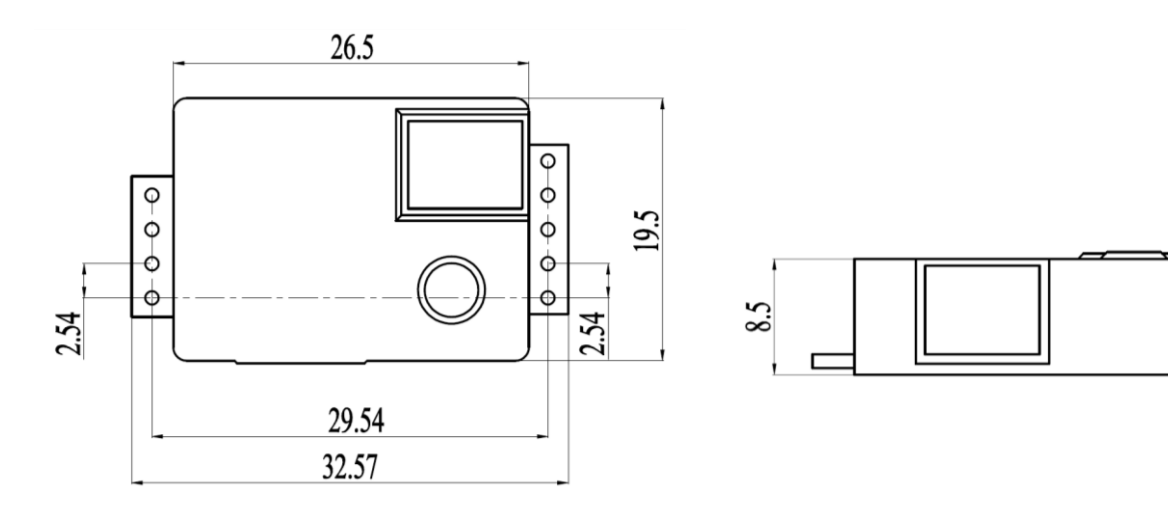

## 图 1: 传感器结构图

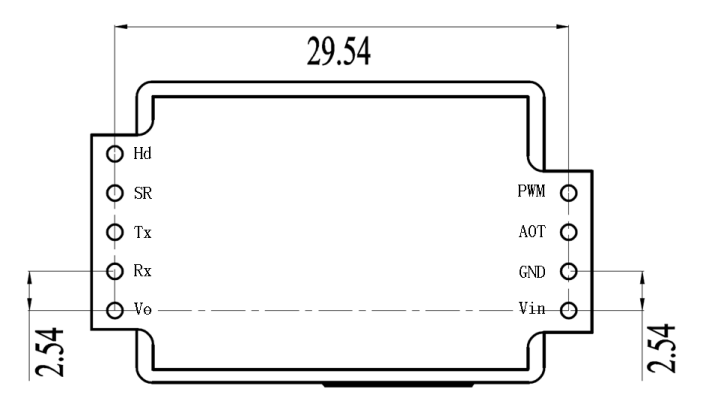

# 图 2: 管脚定义图

## 管脚定义 表 3

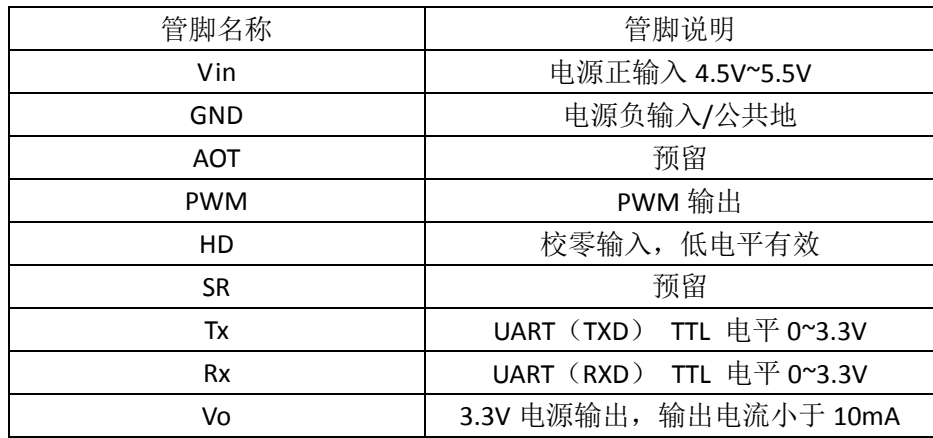

# http://www.chinaankai.com

## 传感器供电影响

- > 为了保证传感器正常工作,传感器工作电压保持在 4.5V~6V DC 范围中,超出此电压范围可能会导 致故障, 或传感器将不能正常工作。
- 为了保证传感器正常工作,给传感器供电的电源稳定输出电流应不小于 150mA,供电电流能力低 于此值可能会导致故障,或传感器将不能正常工作。

#### 说明:

## 1、PWM 输出

以测量范围为 2000ppm 的 PWM 输出为例:

```
CO<sub>2</sub>浓度输出范围 0 \sim 2000ppm
周期 1004ms±5%
周期起始段高电平输出 2ms(名义上)
中部周期 1000ms±5%
周期结束段低电平输出 2ms(名义上)
通过 PWM 获得当前 CO2浓度值的计算公式:
```

$$
C_{ppm} = 2000 \times (T_H - 2ms)/(T_H + T_L - 4ms)
$$

其中:

 $C_{\textit{ppm}}$ 为通过计算得到的 CO<sub>2</sub>浓度值,单位为 ppm;

*T<sup>H</sup>* 为一个输出周期中输出为高电平的时间;

*T<sup>L</sup>* 为一个输出周期中输出为低电平的时间;

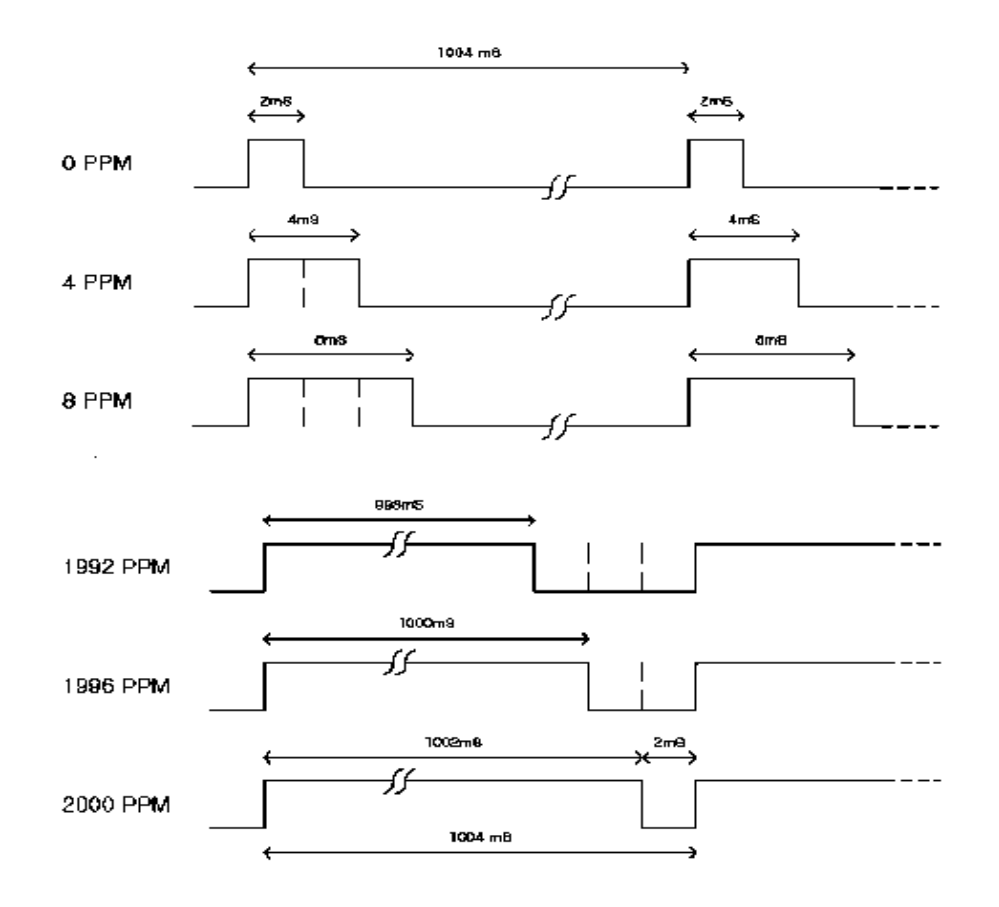

http://www.chinaankai.com

#### 图 5: PWM 输出图示

#### 2、数字方式

将传感器 Vin 端接 5V, GND 端接电源地,用户通讯接口的 RXD 端接探测器的 TXD, TXD 端接探测器的 RXD。探测器可以直 接通过传感器的 UART 接口读出气体浓度值,不需要计算。

## 2.1 通讯协议

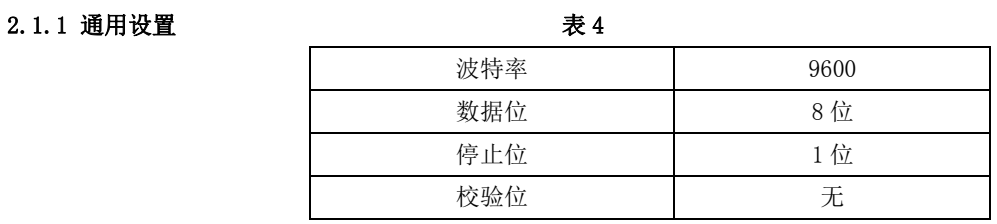

#### 2.1.2 命令

每条命令或返回:

包含 9 字节(字节 0~字节 8) 起始字节固定为 0xff 命令包含传感器编号(出厂默认值为 0x01) 以校验和结尾(校验和计算方法见 校验和计算 )

#### 命令列表 またま ちょうしょう かんしゃ おおとこ おおおお 表 5

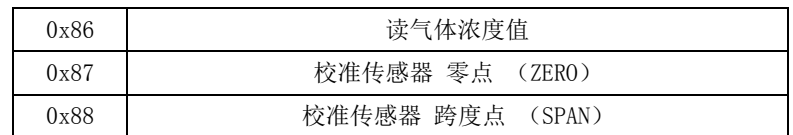

读气体浓度值

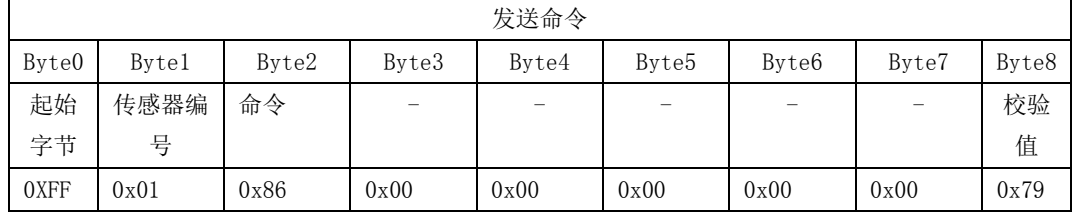

传感器返回值

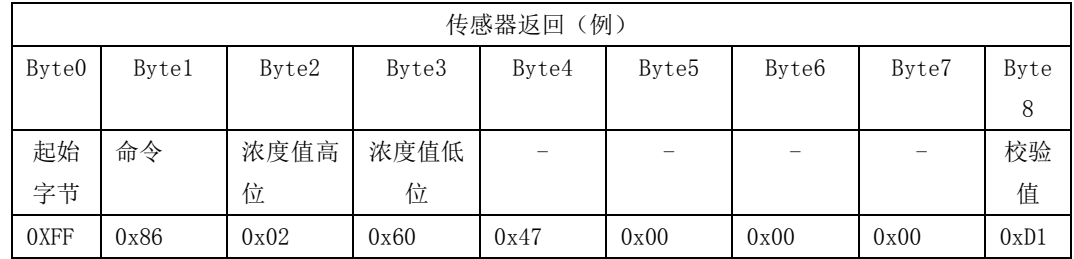

气体浓度值 = 浓度值高位 \* 256 + 浓度值低位

#### 校准传感器零点

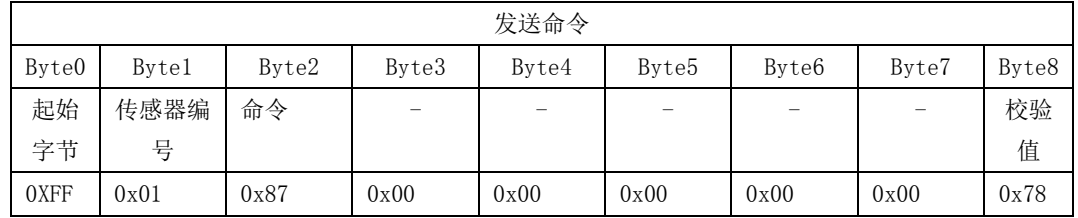

传感器无返回值

校准传感器跨度值

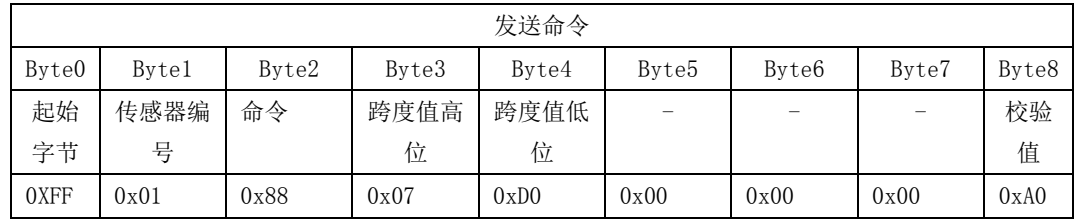

传感器无返回值

#### 2.1.3 校验和计算

校验和 = (取反(字节 1+……+字节 7)) +1

例如读气体浓度值:

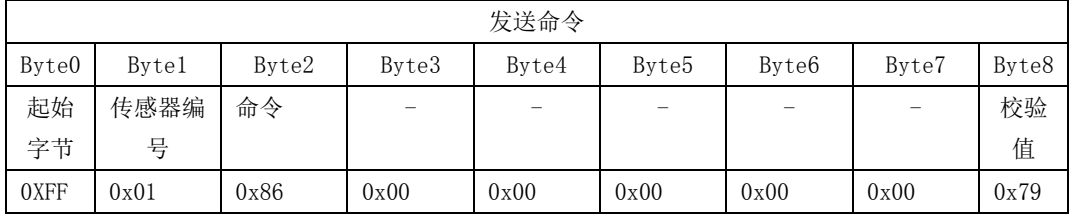

1. 除字节 0 以外的其他字节全部相加

 $0x1 + 0x86 + 0 + 0 + 0 + 0 + 0 = 0x87$ 

2. 第一步得到的值取反

 $0xff - 0x87 = 0x78$ 

3. 第二部达到的值加 1

 $0x78 + 0x01 = 0x79$ 

#### 2.2 示例程序

C 语言计算校验和例程

```
char getCheckSum(char *packet)
{
    char i, checksum;
    for(i = 1; i < 8; i++){
         checksum += packet[i];
    }
    checksum = 0xff – checksum;
    checksum += 1;
     return checksum;
}
```
#### 注意事项

- 传感器如需放置于狭小空间,此空间应通风良好,特别是两扩散窗应处在通风良好的位置。
- 传感器应远离热源,并避免阳光直射或其他热辐射。
- 传感器应定期标定,建议不大于 6 个月。
- 不要在粉尘密度大的环境长期使用传感器。
- 请在传感器供电范围内使用传感器。